# <span id="page-0-0"></span>Programação Concorrente e Paralela Comunicação por Troca de Mensagens

Noemi Rodriguez

2016

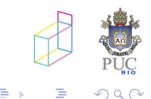

- o forma básica de comunicação em ambientes de memória distribuída
	- · outras camadas podem ser construídas sobre trocas de mensagens básicas
- **o** mas também utilizada em ambientes de memória compartilhada
	- $\bullet$  grande guerra filosófica...

#### TM em concorrência e paralelismo

**•** troca de mensagens em "aplicacões fechadas", entre fluxos de controle fortemente acoplados

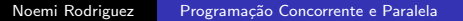

## Troca de Mensagens

aplicações fechadas: comunicação entre fluxos com "antepassados" em comum

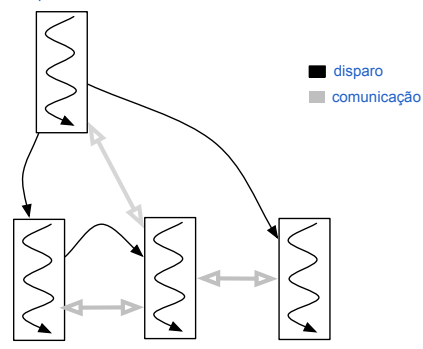

#### aplicações abertas: comunicação entre fluxos arbitrários

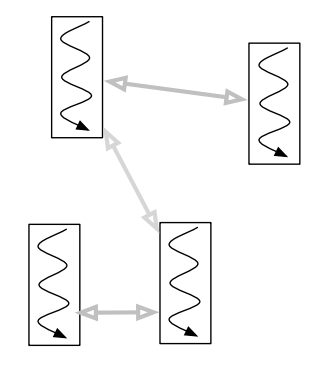

イロト イ部 トメ 君 トメ 君 ト

目

つくへ

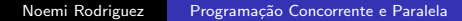

- o identificação de pares
- o semântica de envio e recebimento
- formatos e tipos de dados
- o operações coletivas?
- $\bullet$  problema grande em sistemas abertos/distribuídos
- em sistemas fechados (aplicações): atribuição de identificadores
	- tipicamente inteiros de 0 a  $n-1$

```
myrank = getrank();
if (myRank == 0)send (1, \ldots);else if (myrank ==1) {
  receive(0,...);printf ("recebi msg de 0!\n");
}
```
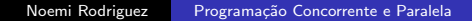

- 4 三

#### canais

- canais ou *mailboxes* podem ajudar a organizar a comunicação
	- envio para "qualquer um de um grupo"
	- trocas de mensagens de diferentes tipos

```
send ("trabalhadores", ...);
...
 receive("trabalhadores",...);
```
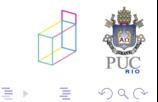

send (destino, blablabla); /\* o que podemos afirmar nesse ponto de execução?!? \*/

### alternativas

- **e** envio síncrono (ou bloqueante): controle retorna depois que mansagem é entregue ao destino
- **e** envio assíncrono (ou não bloqueante): controle retorna imediatamente
- recebimento síncrono (ou bloqueante): controle retorna apenas quando mensagem solicitada já foi recebida
- recebimento assíncrono: ?!? diferentes interpretações

- **e** envio síncrono (ou bloqueante): controle retorna depois que mansagem é entregue ao destino
- envio ass´ıncrono (ou n˜ao bloqueante): controle retorna imediatamente
- recebimento síncrono (ou bloqueante): controle retorna apenas quando mensagem solicitada já foi recebida
- · recebimento assíncrono: ?!? diferentes interpretações

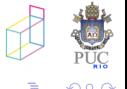

## envio e recebimento: alternativas

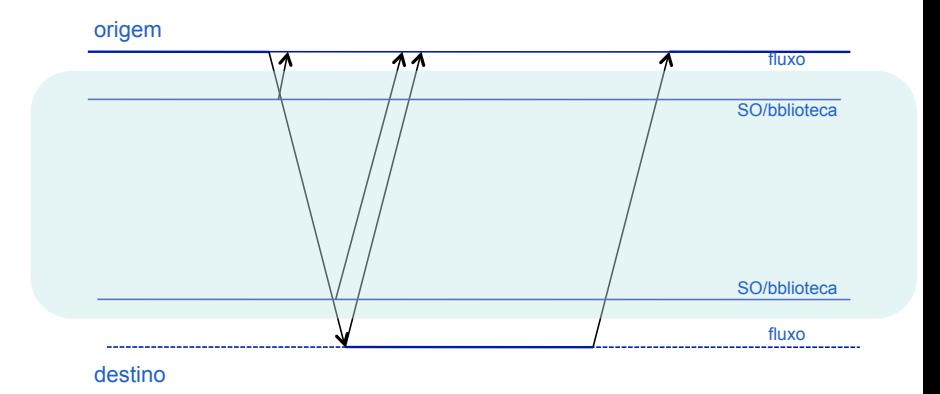

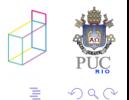

 $\,$ 

メロトメ 伊 トメ ミトメ 毛

- valores tipados
	- que tipos têm suporte?
- **...** sequências de bytes
	- interfaces de sistemas operacionais

#### problemas de representação

o arquiteturas heterogêneas podem demandar conversões entre formatos

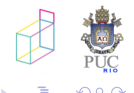

- modelo SPMD frequentemente requer operações que envolvem grupos de participantes
	- já vimos operações de redução no openMP

## operações coletivas comuns

- redução
- **o** barreira
- o distribuição de dados
	- **a** broadcast
	- **a** scatter
	- gather

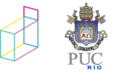

4. 重

#### Grupos

- o operações coletivas ocorrem dentro de um grupo de fluxos
- o outra visão de comunicação em grupo
	- conceito mais ligado a sistemas distribuídos
- **•** como definir grupo?
- o ordenação de mensagens

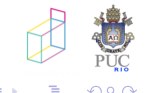

#### MPI

exemplos de An Introduction to Parallel Programming, de Peter Pacheco.

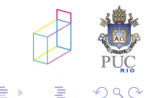

 $\sim$   $\sim$ 

一心語

 $\sim$ 

## <span id="page-13-0"></span>Exemplo: Aproximação por Trapézios

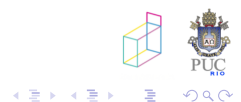

 $\leftarrow$ 

A  $\rightarrow$ 

# Exemplo: Aproximação por Trapézios

```
int main(void) {
   int n = 1024:
   double a = 0.0, b = 3.0, h, local_a, local_b;
   ...
   MPI_Init(NULL, NULL);
   MPI_Comm_rank(MPI_COMM_WORLD, &my_rank);
  MPI_Comm_size(MPI_COMM_WORLD, &comm_sz);
   h = (b-a)/n: local n = n/comm sz;
   local_a = a + my\_rank*local_n*h; local_b = local_a + local_n*h;local\_int = Trap(local_a, local_b, local_n, h);if (my\_rank != 0) {
     MPI_Send(&local_int, 1, MPI_DOUBLE, 0, 0, MPI_COMM_WORLD);
   } else {
     total int = local int:
     for (source = 1; source < comm_sz; source++) {
        MPI_Recv(&local_int, 1, MPI_DOUBLE, source, 0,
           MPI_COMM_WORLD, MPI_STATUS_IGNORE);
        total int += local int;
      }
   }
                                                               目
    ... \sigma ** \bar{\sigma}Programação Concorrente e Paralela
```
com operações coletivas!

MPI Init(NULL, NULL): MPI\_Comm\_rank(MPI\_COMM\_WORLD, &my\_rank); MPI\_Comm\_size(MPI\_COMM\_WORLD, &comm\_sz); Get\_input(my\_rank, comm\_sz, &a, &b, &n);  $h = (b-a)/n$ ;  $/* h$  is the same for all processes \*/  $local_n = n / comm_sz$ ; /\* So is the number of trapezoids \*/  $local_a = a + my\_rank*local_n*h;$  $local_b = local_a + local_n*h;$  $local\_int = Trap(local_a, local_b, local_n, h);$ MPI\_Reduce(&local\_int, &total\_int, 1, MPI\_DOUBLE, MPI\_SUM, 0, MPI\_COMM\_WORLD);

∢ロト ∢母ト ∢目ト ∢目ト

Exemplo: Aproximação por Trapézios (segunda versão)

```
void Get_input(int my_rank, int comm_sz, double* a_p, double* b_p,
      int* n_p) {
```

```
if (my\_rank == 0) {
   printf("Enter a, b, and n \nightharpoonup n");
   scanf("%lf %lf %d", a<sub>-p</sub>, b<sub>-p</sub>, n<sub>-p</sub>);
}
MPI_Bcast(a_p, 1, MPI_DOUBLE, 0, MPI_COMM_WORLD);
MPI_Bcast(b_p, 1, MPI_DOUBLE, 0, MPI_COMM_WORLD);
MPI_Bcast(n_p, 1, MPI_INT, 0, MPI_COMM_WORLD);
```
}

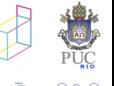

( 何 ) ( 目 )

- · barreiras implícitas
- grupos implantados por comunicadores

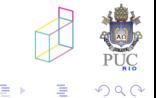

4. 重

- $\bullet$  tipicamente um ou dois processos por "nó" · como tratar máquinas com vários núcleos?
- o dificuldades com ambientes dinâmicos

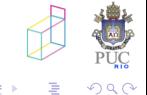

## Linguagem D

- $\bullet$  proposta para o "nicho"  $C/C++$
- $\bullet$  ... com mais garantias na compilação
- · compartilhamento de memória com restrições

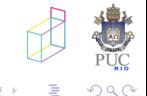

- 4 三

## <span id="page-20-0"></span>exemplo: produtor/consumidor em D

```
import std.algorithm, std.concurrency, std.stdio;
void main() {
   enum bufferSize = 1024 * 100:
   auto tid = spawn(&fileWriter);
   // Read loop
   foreach (immutable(ubyte)[] buffer; stdin.byChunk(bufferSize)) {
      send(tid, buffer);
   }
}
void fileWriter() {
  // Write loop
   for (;;) {
      auto buffer = receiveOnly!(immutable(ubyte)[])();
      tgt.write(buffer);
   }
}
```
伊 → ← 手